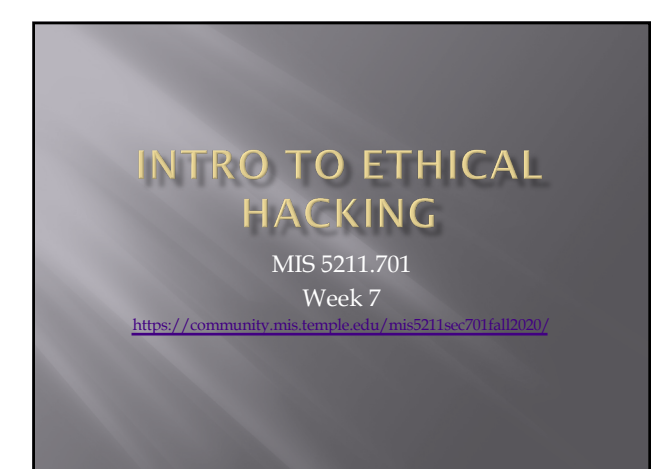

1

#### Tonight's Plan

- ¨ Social Engineering
- ¨ Social Engineering Toolkit
- Encryption
- Encoding
- ¨ Next Week

2

#### **Social Engineering**

- - ¡ Getting people to do what you want
- Alternatively
	- ¡ Psychological manipulation of people into performing actions or divulging confidential information. - wikipedia.org
	-
	- ¡ Social engineering exploits people's emotions and their desire to help others – malware.wikia.com

#### Attitude

- - Act like you belong there
- ¨ Friendliness
- ¡ Make people want to help you
- ¨ Appearance
	- ¡ Dress for the part

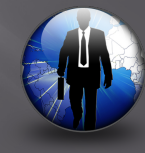

6

#### Categories

- Can take a number of forms
	- ¡ Pretexting
	- ¡ Phishing
	- ¡ Spear Phishing
	- ¡ Vishing
	- ¡ Tailgating
	- ¡ Quid Pro Quo
	- ¡ Baiting
	- Diversion Theft

7

#### Pretexting

- $\overline{\mathbb{R}}$  Inventing a scenario
	-
	- <sup>n</sup> Speak the language
	- <sup>d</sup> Impersonate someone who should be there
	- Give information outsider would not have
	- Legitimate name of supervisor or department Reference correct office location
	- Project name or internal initiative
	- <sup>¤</sup> Pretend to be police, FBI, TSA, or Homeland Security Note: this is a crime all by itself

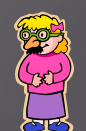

## Phishing

- ¡ Again, starts with Recon
- ¡ Send legitimate looking email
- ¡ Request verification of information and warn of consequences for non-compliance
- ¡ Link to fraudulent web site
- <sup>n</sup> Note: Larger organizations pay for monitoring services to catch this

9

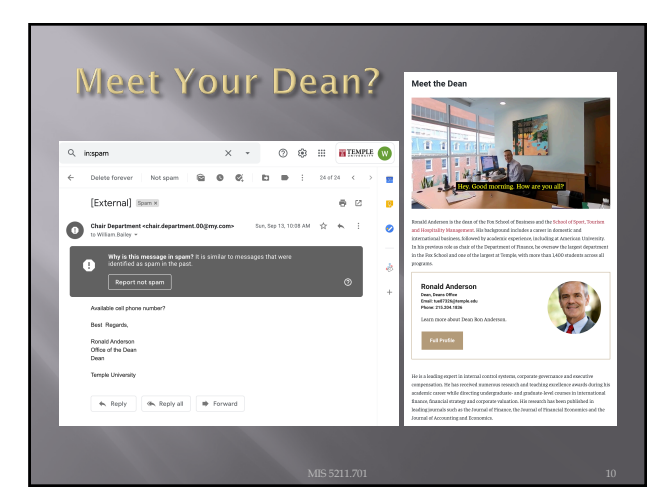

10

### **Spear Phishing**

¨ Similar to phishing, but much more targeted

- 
- ¡ Identify just the right target or targets
	-
	- $\overline{\text{I}T}$  Admins
	- □ Accounts payable
- Create content very specific to Target(s)

### **Phishing and Spear Phishing**

- Often used to deliver malware
	- ¡ Tempting attachments:
		- ú New bonus plan
		- □ Layoff list
		- <sup>n</sup> Memorial notice for recently passed employee
	- ¡ Web sites that deliver promised content But infect browser
	-

12

#### Vishing

- $\Xi$  Similar to phishing, but by phone or fraudulent IVR
- VOIP can be used to falsify source phone number (Caller ID Spoofing)
- ¨ Swatting Initiating a police raid

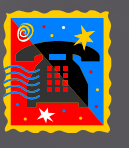

13

### Tailgating

- ¨ May or May Not be Social Engineering
	- ¡ People feel a need to "Hold the door"
	- ¡ Especially problematic in the south eastern US
- ¨ Even man traps and roto-gates can be gotten around
	- ¡ Show up with large packages or boxes
	- Ask security for help

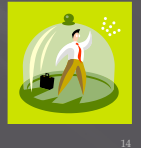

#### Quid Pro Quo

□ Call into company claiming to be Tech Support

- May take a number of calls
- ¡ Eventually you will hit someone that actually called for support
	- Help them (Sort of)
	- ú They'll follow your directions
	- Type commands
	- Download software
	- Provide data

15

#### **Baiting**

- ¨ Spread USBs around parking lots
- Mail official looking CDs
- Send a token desk toy (with WiFi repeater installed)
- ¨ Replacement mouse (with malware preloaded)
- ¨ MP3 player

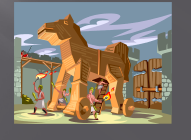

16

#### **Diversion Theft**

- 
- ¨ Intercept delivery man
- ¨ "Borrow" a FedEx or UPS truck and make a pickup

#### **Dumpster Diving**

- **□** More of a recon technique then actual Social Engineering
- **□** Gold Standards of Dumpster Diving • Yellow Sticky
	- ¡ Hand written notes

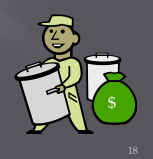

18

#### Note on "Hands On"

- ¨ The tools covered (Kali, nmap, and Metasploit) along with what will be covered (WebGoat with Interception proxy) allow each student to work through all examples and many more in a safe environment within VMWare
- ¨ This gives you the best chance of getting comfortable with these tools
- $\Box$  To get the best value out of the material you need to "play" with them, try things, see what works and what doesn't.

20

### Social Engineer Toolkit

- ¨ Social Engineering Toolkit or SET was developed by the same group that built Metasploit
- ¨ SET provides a suite of tools specifically for performing social engineering attacks including:
	- ¡ Spear Phishing
	- ¡ Infectious Media
	- ¡ And More
- ¨ It is pre-installed on Kali

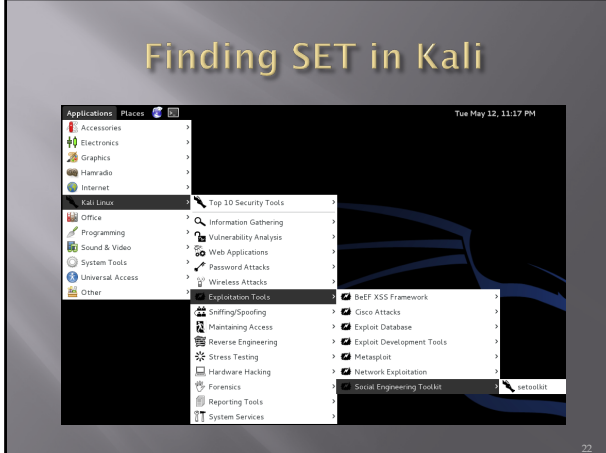

22

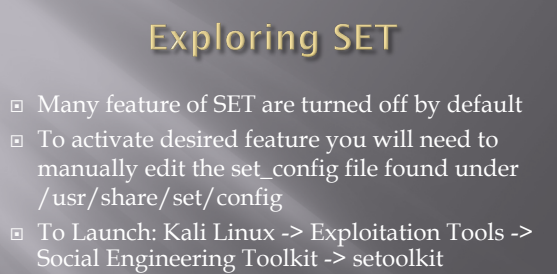

¨ The first time you launch SET you will see this:

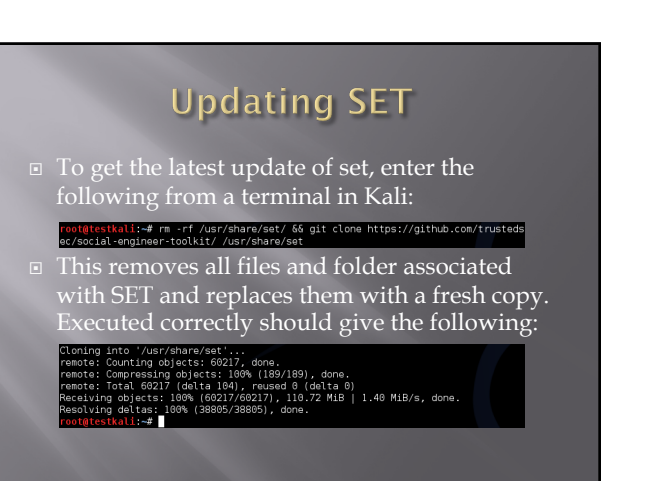

#### More on Updating

¨ You can also get "bleeding Edge" updates with the following

¨ Note: This may cause some instabilities and may force you to "Troubleshoot" some of the software. Hint: Take a snapshot first.

25

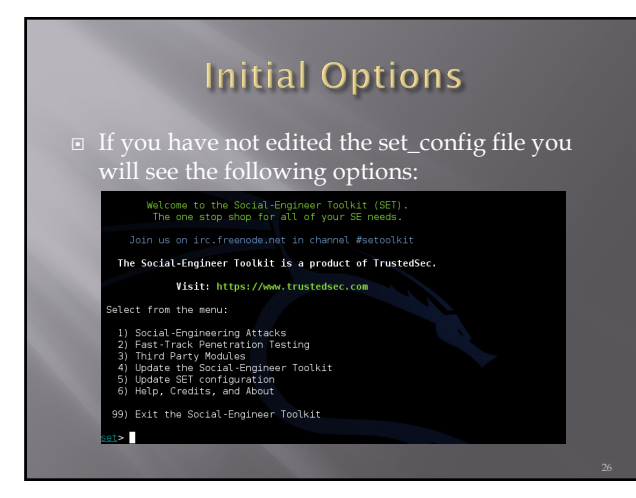

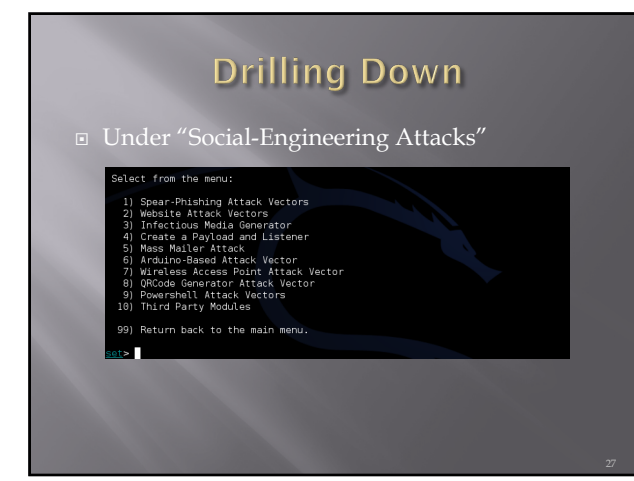

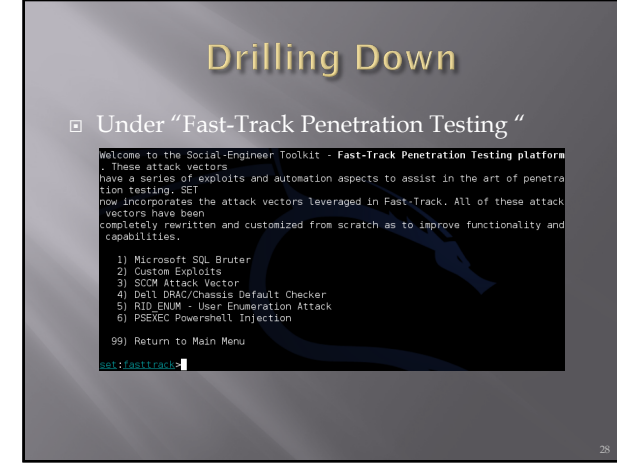

28

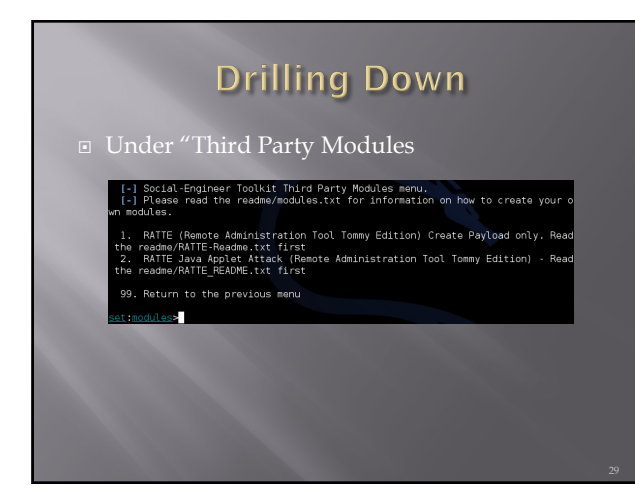

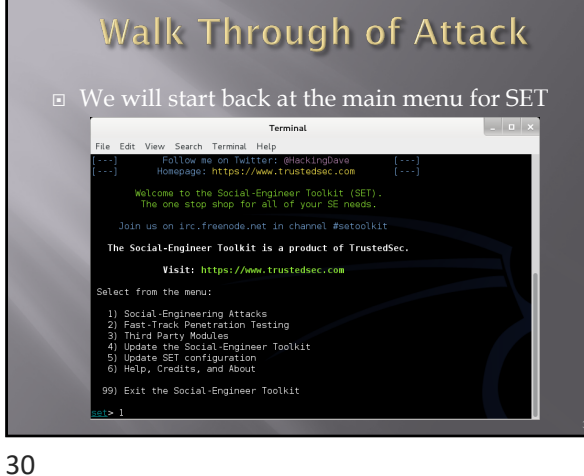

# **Walk Through of Attack**

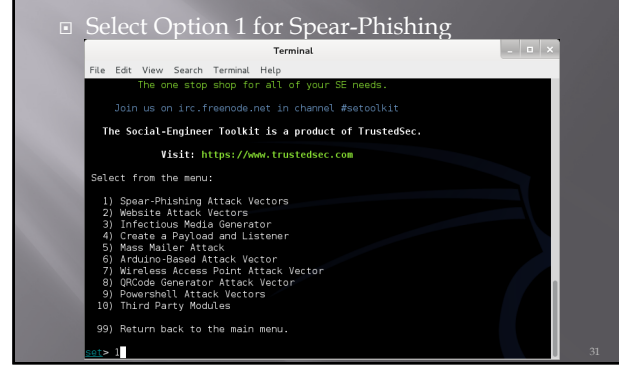

31

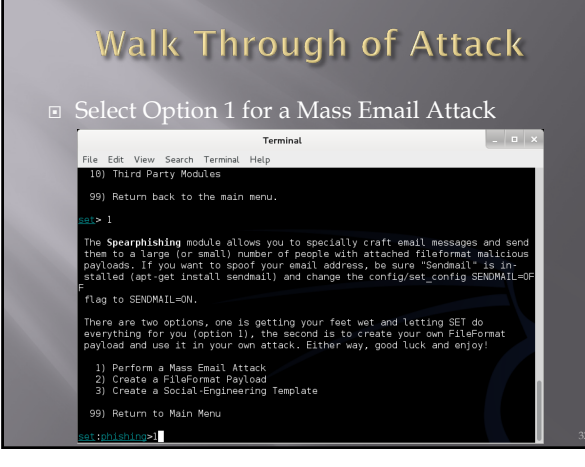

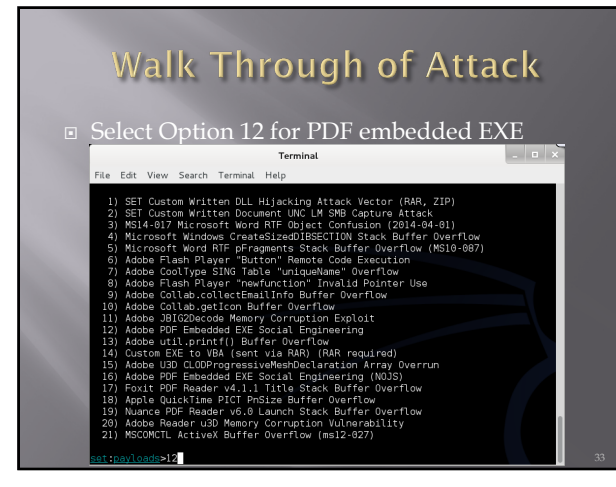

# **Walk Through of Attack** ¨ Select Option 2 for Built-in PDF  $\vert$  .  $\vert$  .  $\vert$   $\times$ Terminal is<br>Western Terman Help (1991)<br>Collab.collectEmailinfo Buffer Dverflow<br>Collab.collectEmailinfo Buffer Overflow<br>JBIG20acode Memory Corruption Exploit<br>DFD EBedded EXE Social Engineering<br>UTL .printf() Buffer Overflow<br>UTL .pri .<br>I Default payload creation selected. SET will generate a normal PDF with 1. Use your own PDF for attack<br>2. Use built-in BLANK PDF for attack

34

# **Walk Through of Attack**

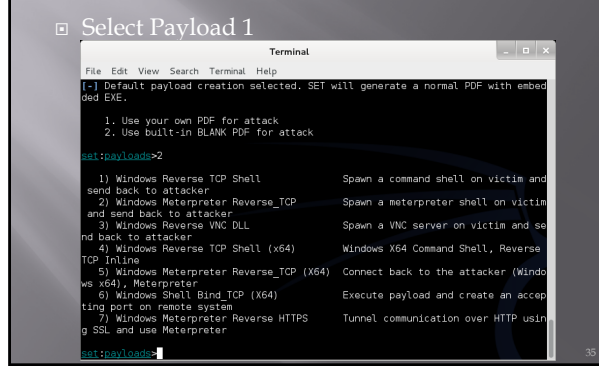

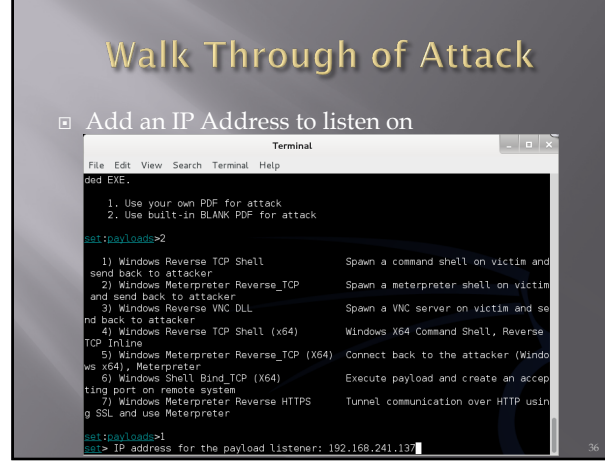

## Walk Through of Attack

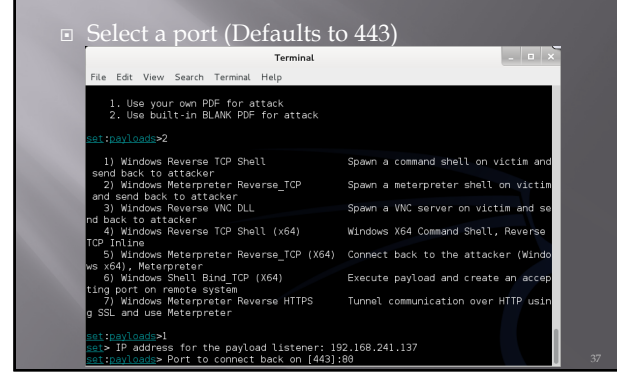

37

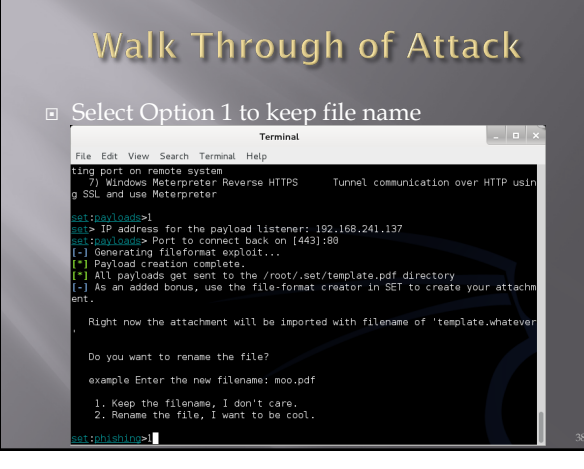

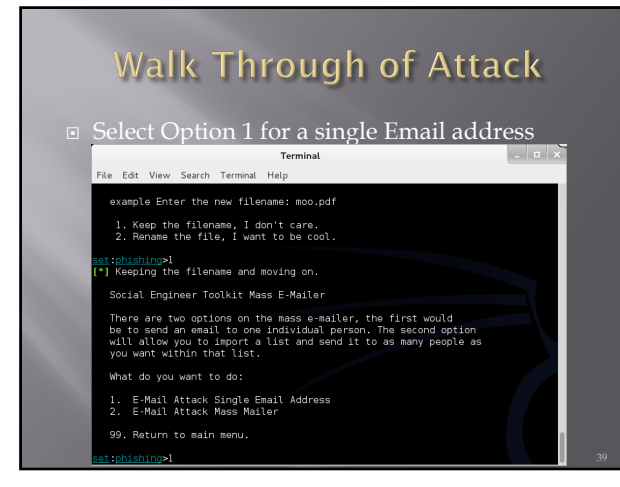

## **Walk Through of Attack**

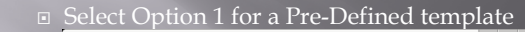

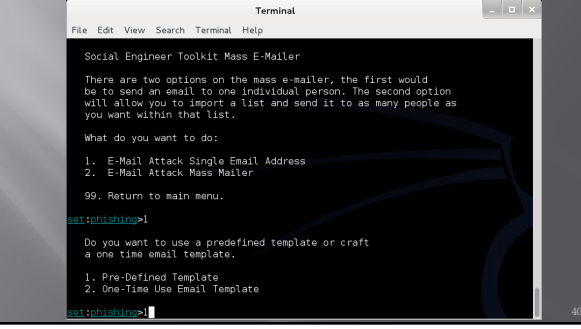

40

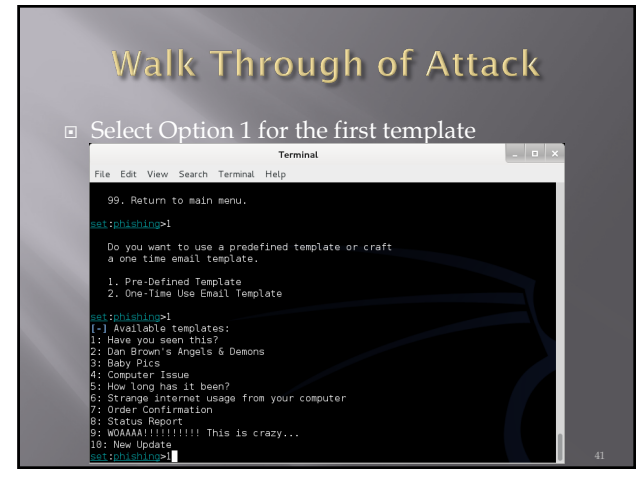

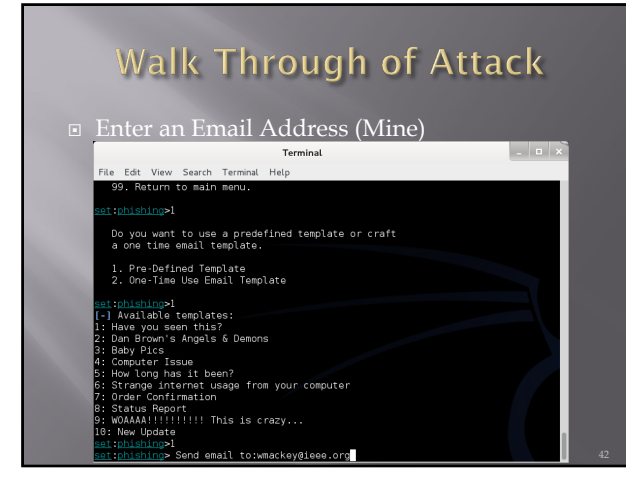

#### **Walk Through of Attack** ¨ Select Option 2 for my own server  $\vert \cdot \vert$  of  $\times$ Terminal Te<br>File Edit View Search Terminal Help e time email template.<br>e time email template. Pre-Defined Template<br>One-Time Use Email Template ishing>1<br>ailable templates:<br>e you seen this?<br>"Brown's Angels & Demons<br>" Pice you seen this?<br>The start and the start of the start<br>The Tissue<br>The Tissue<br>The Tissue<br>The Start and The Start Comment<br>Start Continue<br>Update<br>Update<br>Update<br>Ding> Send email to:wmackey@ieee.org<br>Bing><br>Bing> Send email to:wmacke !!!!!!!!!!! This is crazy...<br>date<br>ng>1<br>ng> Send email to:wmackey@ieee.org<br>gmail Account for your email attac a gmail Account for your email attack<br>a your own server or open relay  $\geq 2$

43

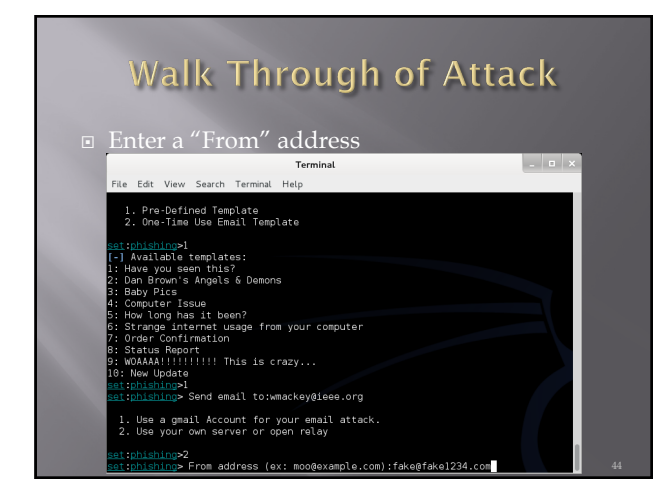

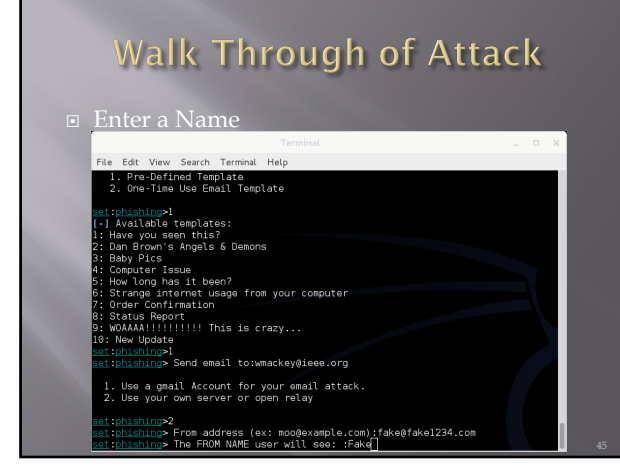

## Walk Through of Attack ¨ Enter Mail server information (Consolidated) Terminal you seen this?<br>}rown's Angels & Demons<br>.Di... Terowers in the State of Demons<br>spire of the State of the State of Terower Tesse<br>range internet uses<br>care continuation<br>be Continuation<br>we Update !!!!! This is crazy...<br>we Update !!!!! This is crazy...<br>sighing> Send email t Use a gmail Account for your email attack<br>Use your own server or open relay ishing>2<br><u>ishing</u>> Trom address (ex: moo@example.com):fake@fake1234.com<br><u>ishing</u>> Tre FROM NAME user will see: :Fake<br><u>ishing</u>> Tre FROM NAME user will see: :Fake<br>diffor open-relay [blank]:<br>ining> SMTP email server address

46

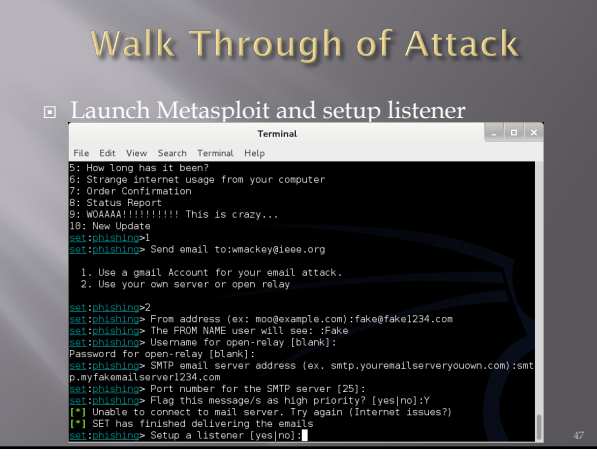

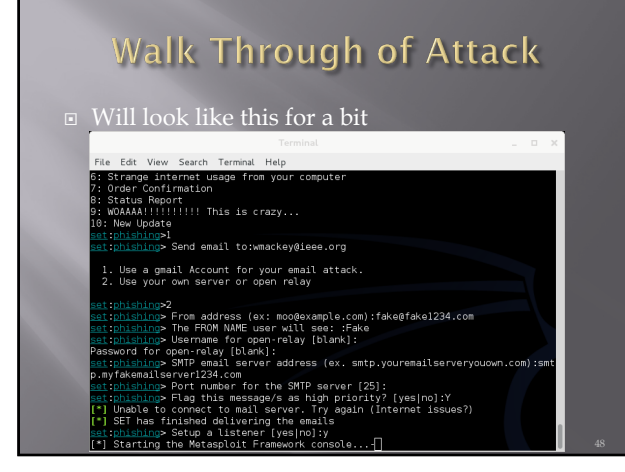

## Walk Through of Attack

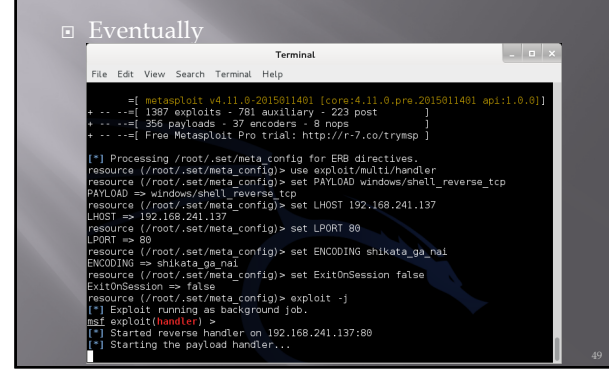

49

#### Walk Through of Attack

 $\Box$  At this point, Metasploit is listening for the packet coming from your victim once the attempt to open the attachment

50

#### **Other Choices**

- ¨ You could clone a web site and set up your own copy hosting malicious attacks
- You could clone a web site and just harvest credentials from unsuspecting visitors
- $\texttt{I}$  You could use the mass e-mailer to "invite" victims to visit your freshly cloned site
- $\Box$  You could build a link that shows a legitimate url when the mouse hovers over the link, but replaces the page with yours once clicked

#### **Fast-Track**

- **□** If you have the Metasploit book, you may see reference to a separate tool called Fast-Track
- ¨ Fast-Track was rolled in to SET under "Fast-Track Penetration Testing "

52

#### **Wrapping Up SET**

- $\Box$  Be careful. You could easily escape the boundary of your test systems
- **□** I covered this area so you would see what was available and how it interfaces to Metasploit

53

#### **Encryption (Short Version)**

- ¨ Couple of points up front
	- Real "Standards based" encryption is hard to break  $\ddot{\bullet}$

¡ Proprietary encryption is usually not as hard to  $\widetilde{\mathbf{e}}$ break

- ¡ When encryption is broken, it is usually the implementation, not the cypher suite that is broken ■ Example: WEP and RC4
- ¡ Regardless of encryption, the computer has to decrypt the data to act on it. Therefore, clear text data is in memory
- ¡ Also true of browsers, browser must decrypt to act

#### **Encryption (Short Version)**

- ¨ One exception to clear text in memory
- Homomorphic Encryption
	- ¡ Computations carried out on ciphertext
	- ¡ Result is also encrypted
- ¨ Problem:
	- Very resource intensive
	- ¡ Not fast enough for practical use (yet)

55

#### **Terms**

- ¨ Algorithm Mathematical rules used to encrypt and decrypt
- ¨ Ciphertext The encrypted data
- ¨ Encipher Encrypting
- Decipher Decrypting
- ¨ Key Sequence of bits and instruction that governs encryption and decryption
- ¨ Plaintext Unencrypted data

56

#### Symmetric vs Asymmetric

- **E** Symmetric Both parties use the san
	- ¡ Anyone with a key can encrypt and decrypt
	- Relatively fast, less intensive to use
- $\Box$  Asymmetric Keys linked mathematically cannot be derived from each oth
	- ¡ What one key encrypts, the other key decrypts Works both ways
	- Also known as a key pair and associated with PKI or public key encryption
	- Relatively slow, resource intensive

#### **Stream and Block Ciphers**

- - ¡ Data is broken in to blocks
	- ¡ Blocks are encrypted/decrypted individually
- Stream Cipher
	- ¡ Message is not broken up
	- ¡ Encrypted/decrypted one bit at a time

58

#### **Types of Symmetric Systems**

¨ DES

- ¨ 3DES
- ¨ AES or Advanced Encryption Standard
- ¨ Blowfish

59

#### **Types of Asymmetric Ciphers**

- $RCA$
- ¨ RSA
- $\overline{\blacksquare}$  El Gamal
- ECC or Elliptic Curve Cryptosystems

#### **Public Key Encryption**

- $\texttt{B}$  A "Hybrid" encryption method
- $\Box$  Symmetric key is used to perform bulk encryption/decryption of data
- **□** Asymmetric keys are used to pass the symmetric key securely

61

#### **Session Keys**

 $\textstyle\blacksquare$  Basically just a secret key that is only used for one session between users (or systems) and is then disposed of.

62

#### Public Key Infrastructure (PKI)

- ¨ Comprehensive process including:
	- ¡ Programs
	- ¡ Data formats
	- ¡ Procedures
	- ¡ Protocols
	- ¡ Policies
	- ¡ Mechanisms
- $\textstyle\blacksquare$  All working together to secure communications

#### **Certificate Authority**

- Certificate Authority (CA)
	- ¡ Issues public keys
		- <sup>n</sup> Verifies you are who you say you are and provides certificate to prove it that can only come from a secret key you posses
- $\Box$  Registration Authority (RA)
	- ¡ Performs registration activities for a CA

64

#### **One Way Function or Hashing**

- ¨ Provides for message integrity
- ¨ Mathematical value calculated from data that cannot be reversed
	- ¡ Sender and receiver can both calculate the value and verify that the data sent is the data received

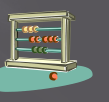

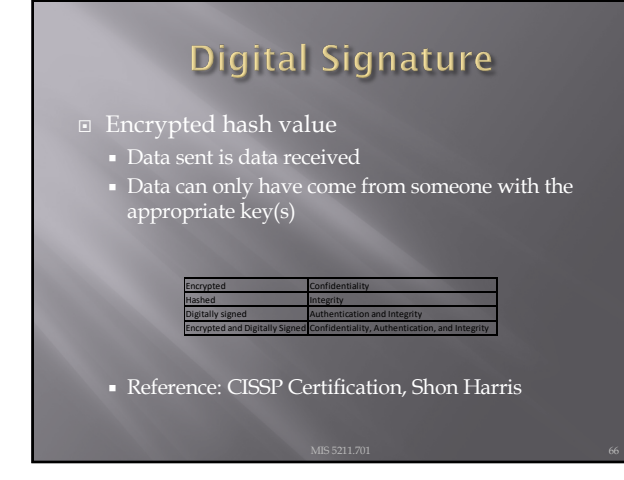

#### The Unbreakable Code

- ¨ Only one cipher is truly unbreakable
- ¨ One-Time Pad
	- ¡ Each pad is only used once
	- Pad is XORd against cleartext data
	- ¡ Ciphertext is XORd against pad at receiver
- **□** Generally not used due to difficulty in distributing non-recurring pads

67

#### **Rules for Key Management**

- ¨ Longer keys are better
- Keys need to be protected
- Keys should be extremely random and use full spectrum of keyspace

68

#### Encoding

- ¨ Encoding is **NOT** encrypting
- ¨ Perfect example: Base64 encoding
	- ¡ Well known
	- ¡ Reversible
- ¡ Provide limited obfuscation
- ¨ Other examples
	- ¡ Morse code
	- ¡ ASCII
	- $\blacksquare$  UTF-8, 16, 32
	- ¡ EBCIDIC
	- ¡ Unicode

#### Why we care about Encoding

- ¨ Often used incorrectly as a substitute for encryption
- ¨ Some "proprietary" encryption systems were nothing more then Base64 or Base64 with character substitution
	- ¡ Even if you don't recognize the encoding it is easily "cracked" with frequency analysis

70

#### **Encoding and Web Attacks**

■ We will see this again when we cover Web applications and intercepting proxies

¡ Base64 encoding is often used as an obfuscation technique

71

#### **Blockchain**

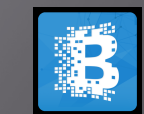

- ¨ Distributed Ledger
	- ¡ All parties have a copy
	- ¡ Data can be added and is replicated across all copies
	- ¡ Data cannot be modified or deleted
- Benefits
- ¡ Distributed
- ¡ Lower transaction costs
- ¡ Faster transaction times
- Transparency & accountability & integrity
- ¡ Usage information and traceability
- Data security through encryption

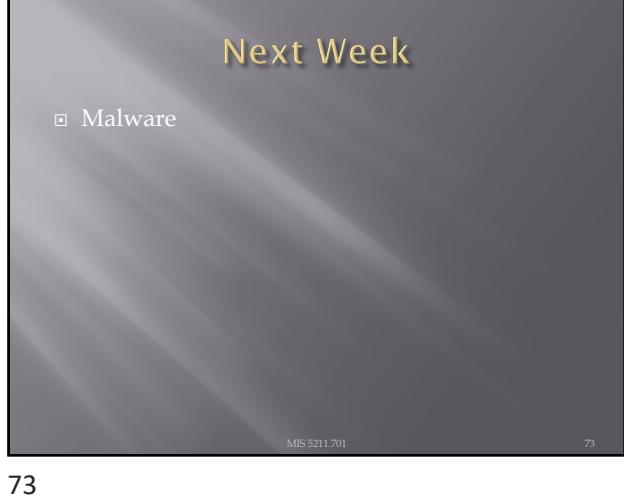

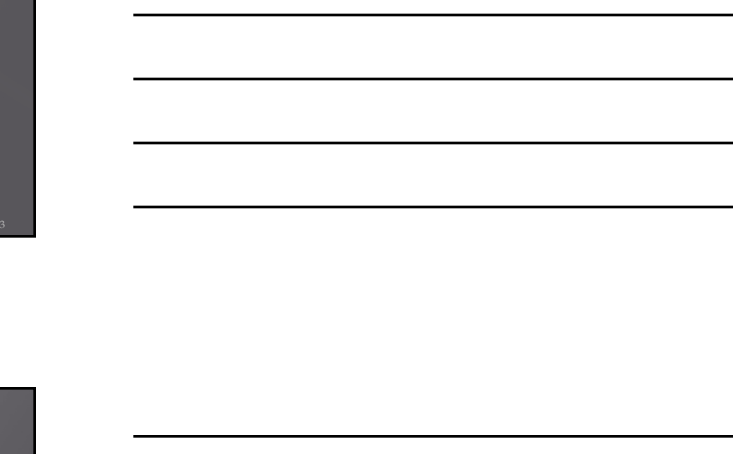

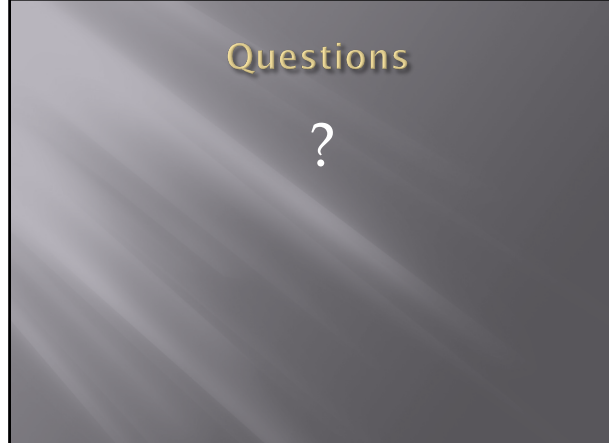